# **betano baixar ios**

- 1. betano baixar ios
- 2. betano baixar ios :7games vegas jogo
- 3. betano baixar ios :qual o melhor site para apostas esportivas

# **betano baixar ios**

Resumo:

**betano baixar ios : Inscreva-se em caeng.com.br e alce voo para a vitória! Desfrute de um bônus exclusivo e comece a ganhar hoje mesmo!** 

contente:

Betano é uma das principais casas de apostas online atualmente, e para incentivar novos usuários a se registrarem em betano baixar ios seu site, eles oferecem a oportunidade de realizar apostas grátis. Para fazer isso, siga as etapas abaixo:

1. Registre-se em betano baixar ios Betano: para isso, acesse o site da Betano e clique em betano baixar ios "Registrar-se" ou "Cadastre-se". Preencha o formulário com suas informações pessoais e siga as instruções para concluir o processo de registro.

2. Verifique betano baixar ios conta: após se registrar, você receberá um email de confirmação em betano baixar ios betano baixar ios caixa de entrada. Clique no link contido no email para verificar betano baixar ios conta e ativá-la.

3. Faça uma aposta grátis: para fazer isso, acesse a seção de apostas desportivas do site e escolha um evento esportivo para apostar. Em seguida, clique na opção de aposta que deseja fazer e insira o valor da aposta (que deve ser igual ou inferior ao valor da aposta grátis oferecido pela Betano). Antes de confirmar a aposta, certifique-se de que a opção "Aposta grátis" esteja selecionada.

4. Aguarde o resultado: se a betano baixar ios aposta for bem-sucedida, as ganâncias serão creditadas em betano baixar ios betano baixar ios conta. Se a aposta for perdida, você não perderá nenhum valor, pois a aposta foi feita com o dinheiro grátis oferecido pela Betano. [papa louie jogos](https://www.dimen.com.br/papa-louie-jogos-2024-07-21-id-37554.html)

#### **betano baixar ios**

O exame Beta hCG é um teste de sangue simples que mede a quantidade de hC G (gonadotrofina coriônica humana) no sangue. Essa hormona é produzida pela placenta durante a gravidez, portanto, este exame é comumente usado para detectar e monitorar gravidezes.

### **Significado dos Níveis de hCG no Exame Beta hCg**

O teste Beta hCG é quantitativo, ou seja, ele ainda fornece a quantidade exata de hCg presente no sangue. Níveis de hClG abaixo de 5 mUI/mL sugerem que não há gravidez ou que está muito cedo para detectar. Nível entre 5 e 25 mU I/m L sugerem uma gravidez possível ou recente. N níveis acima de 25 m UI/ mL são indicativos de uma gravidez em betano baixar ios andamento, especialmente se os níveis estiverem em betano baixar ios rápido aumento.

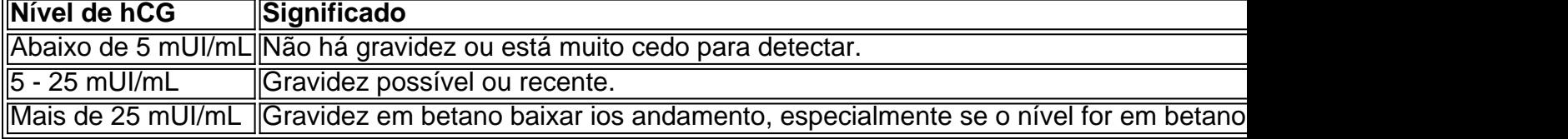

### **Níveis Altos ou Baixos de hCG: O Que Isto Pode Significar?**

Níveis altos ou baixos de hCG podem indicar problemas na gravidez, como gravidez ectópica ou aborto espontâneo. Além disso, anormalidades cromossômicas na criança, como síndrome de Down também podem influenciar nos níveis desta hormona.

#### **Gravidez Ectópica**

Em uma gravidez ectópica, o embrião se prende em betano baixar ios um local diferente do útero, como nas trompas de Falópio. A gravidez ecltópica pode ser detectada quando os níveis de hCG são mais baixos do que o esperado para a data da gravidez.

#### **Aborto Espontâneo**

Níveis de hCG que começam a cair ou que param de subir podem indicar um aborto espontâneo. Além disso, níveis muito altos de hSG também podem indicar outro problema, como uma gravidez molar, que requer tratamento imediato.

#### **Anormalidades Cromossômicas**

Anormalidades cromossômicas, como na síndrome de Down, podem também influenciar nos níveis de hCG. Um exame Beta hC G pode ser usado como parte de um conjunto de testes prenatais para detec

# **betano baixar ios :7games vegas jogo**

Na Betano, você ganha muito mais! Cadastre-se agora mesmo com o código promocional e ganhe automaticamente 100 Rodadas Grátis. E não para por aí!

Ela funciona assim: Faça o cadastro no cassino Betano com o código promocional:

CASSINO2024; Automaticamente, ganhe 100 rodadas grátis na betano baixar ios conta para slots.Descubra como ganhar as...·Como ganhar rodadas grátis...

Ela funciona assim: Faça o cadastro no cassino Betano com o código promocional:

CASSINO2024; Automaticamente, ganhe 100 rodadas grátis na betano baixar ios conta para slots.

Descubra como ganhar as...·Como ganhar rodadas grátis...

Bônus Novo Cliente100 Rodadas Grátis + 100% até R\$500! MAIS · Bônus de Boas Vindas100% ATÉ R\$500! MAIS · MissõesGanhe Apostas Grátis, Rodadas Grátis e Fichas ...Bônus Novo Cliente·Roda da Sorte·As raspadinhas chegaram na...

# **Como Fazer Apostas Online na MEGA da Virada**

A Mega da Virada é um evento emocionante para os amantes de apostas esportivas, oferecendo uma chance única de ganhar prêmios em betano baixar ios dinheiro significativos. Com a conveniência da tecnologia atual, é possível realizar apostas online em betano baixar ios minutos. Neste artigo, você vai aprender como fazer apostas online na MEGA da Virada.

## **Escolha um site confiável**

A primeira etapa é escolher um site de apostas online confiável e licenciado. Algumas opções populares incluem Bet365, Betano e Betclic. Certifique-se de que o site escolhido ofereça opções de apostas para a MEGA da Virada.

### **Cadastre-se e faça um depósito**

Após escolher o site, você precisará se registrar e fazer um depósito. A maioria dos sites oferece várias opções de pagamento, como cartões de crédito, débito e portfólios eletrônicos. Certifiquese de ler os termos e condições antes de fazer um depósito.

## **Faça suas apostas**

Depois de se registrar e fazer um depósito, é hora de fazer suas apostas. Na MEGA da Virada, é possível apostar em betano baixar ios vários jogos e eventos esportivos. Certifique-se de analisar as equipes e os jogadores antes de fazer suas apostas. Além disso, é importante lembrar que as apostas esportivas devem ser responsáveis e dentro dos seus limites financeiros.

## **Acompanhe os resultados**

Após fazer suas apostas, é importante acompanhar os resultados dos jogos e eventos esportivos. A maioria dos sites de apostas online oferece notificações em betano baixar ios tempo real sobre os resultados. Além disso, é possível acompanhar os resultados através de sites de notícias esportivas e redes sociais.

# **Conclusão**

Fazer apostas online na MEGA da Virada é uma ótima maneira de se envolver no evento esportivo do ano. Com a conveniência da tecnologia atual, é fácil se registrar, fazer depósitos e fazer suas apostas. Além disso, é importante lembrar que as apostas esportivas devem ser responsáveis e dentro dos seus limites financeiros. Boa sorte e aproveite a MEGA da Virada!

# **betano baixar ios :qual o melhor site para apostas esportivas**

**None** 

Author: caeng.com.br Subject: betano baixar ios Keywords: betano baixar ios Update: 2024/7/21 12:31:07